## **Inhaltsverzeichnis**

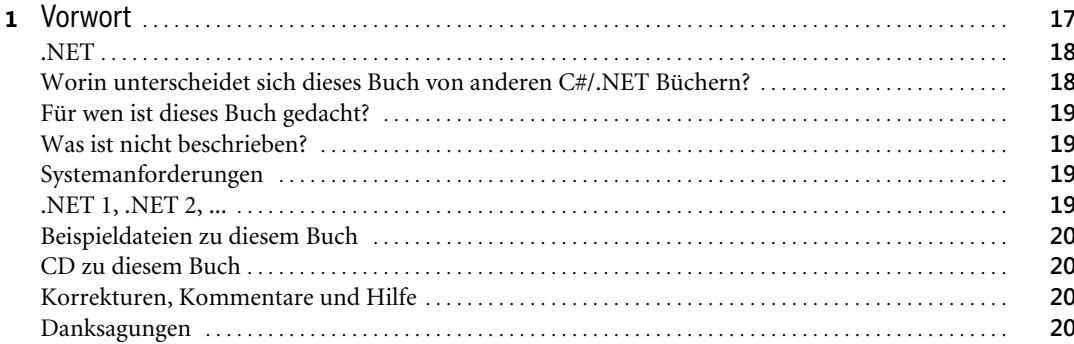

23

## **Teil A**

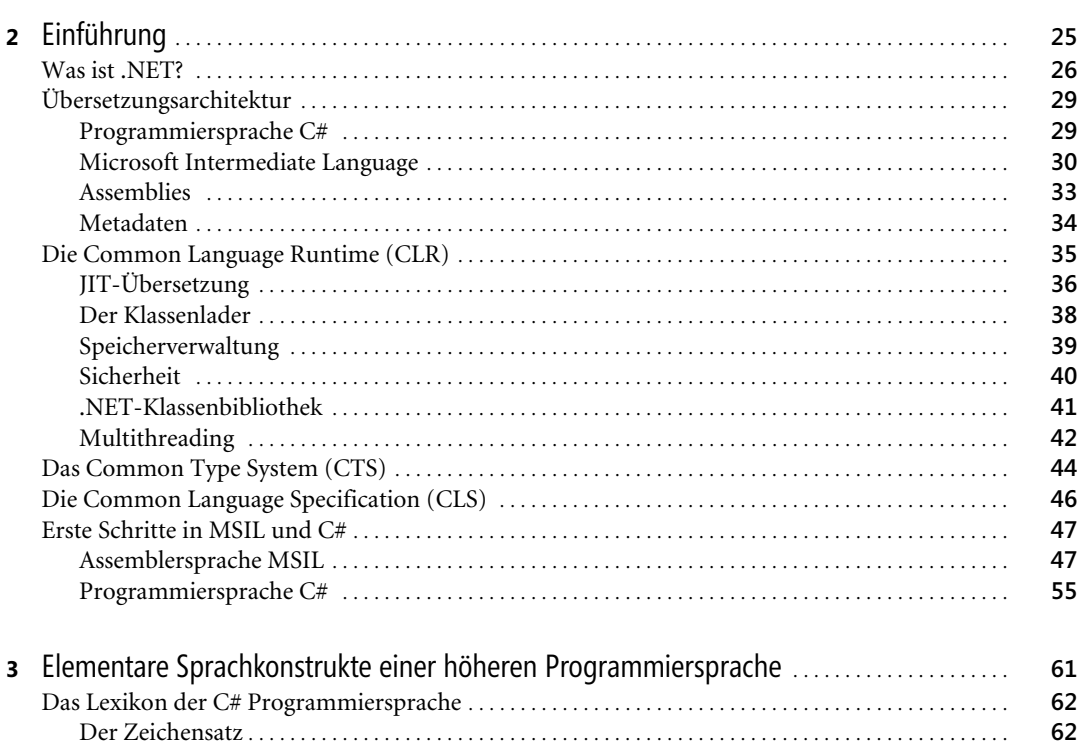

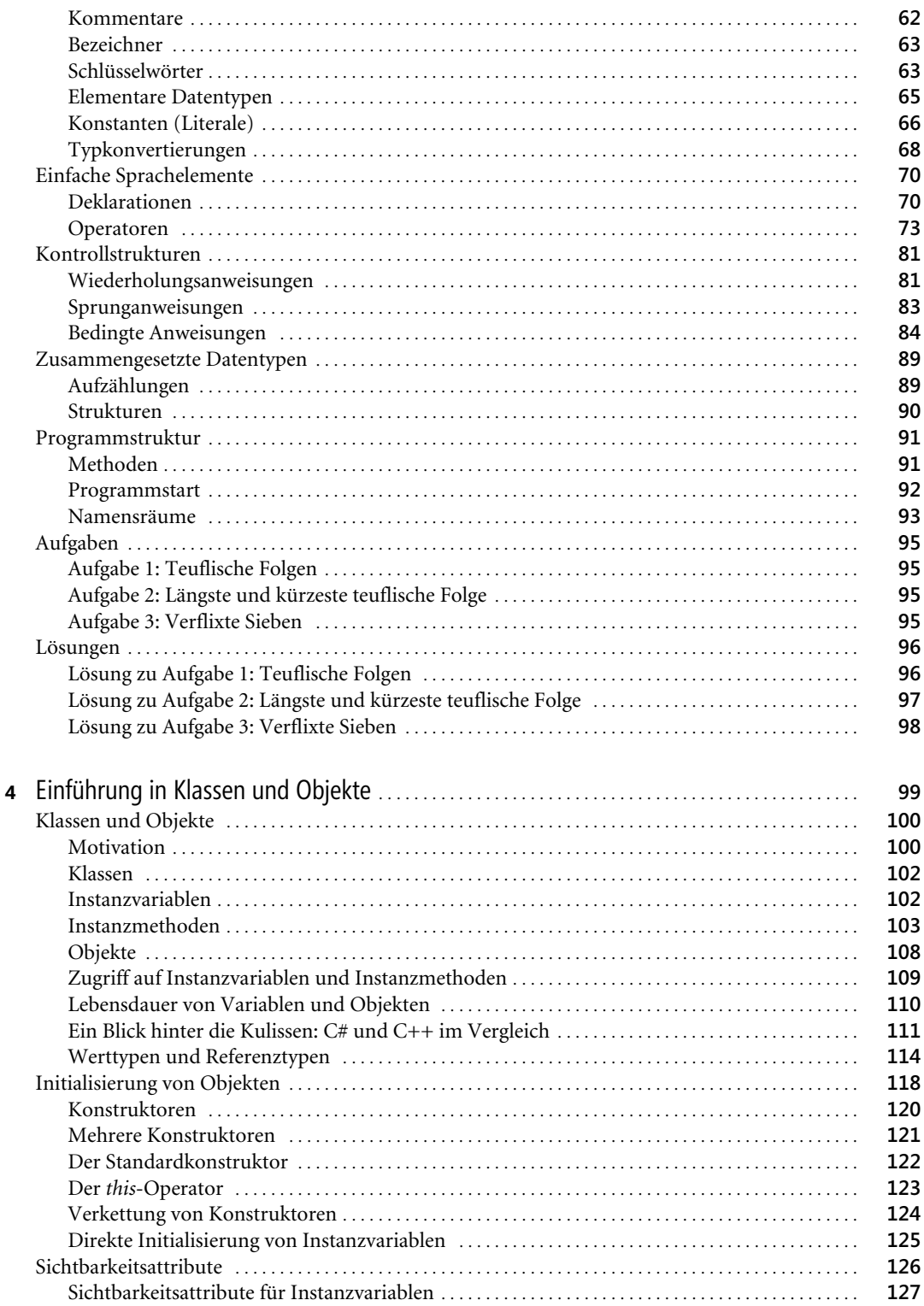

Peter Loos, Objektorientiertes Programmieren in Visual C#, @ 2006 Microsoft Press Deutschland, ISBN 3-86645-406-6

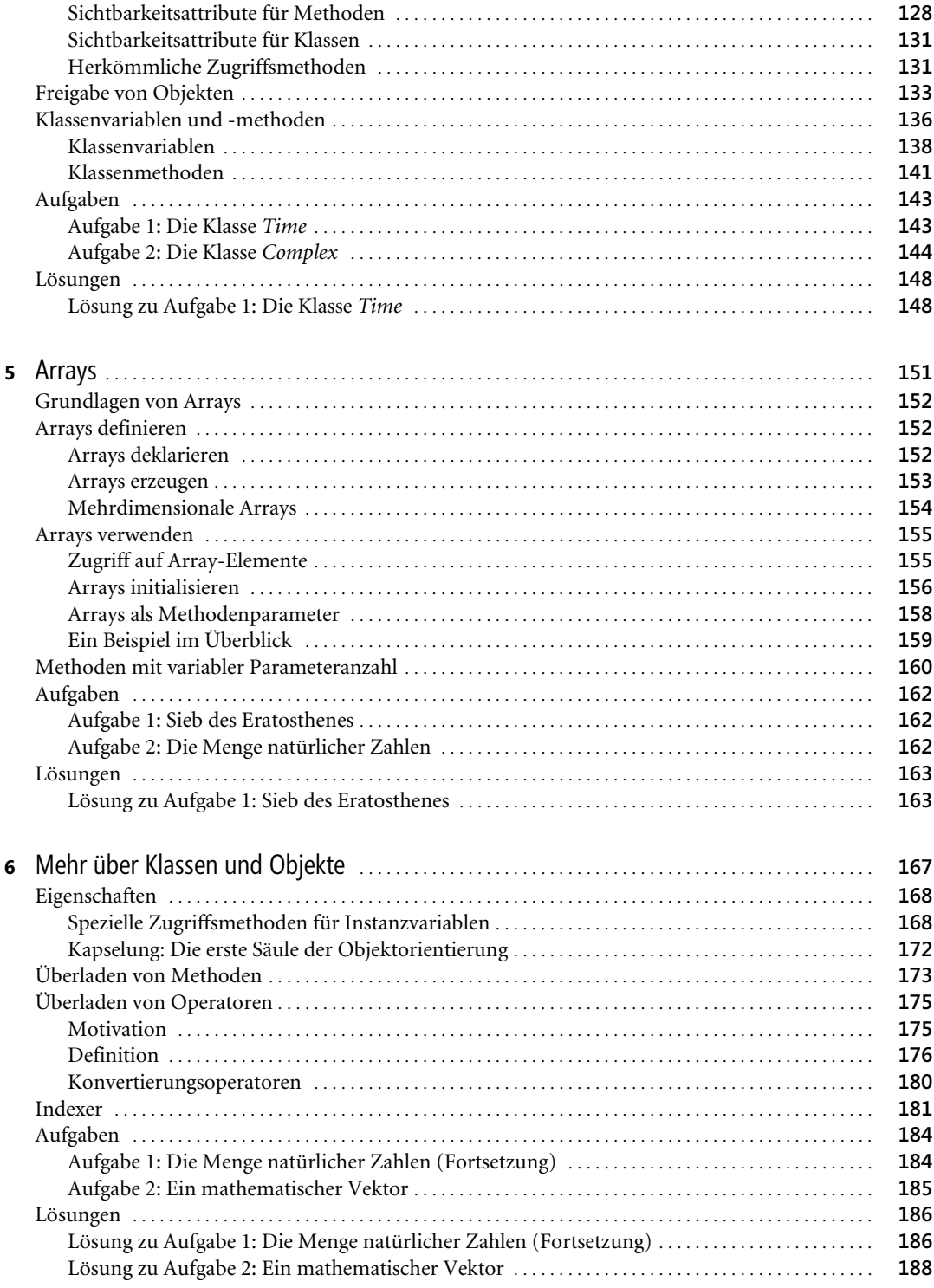

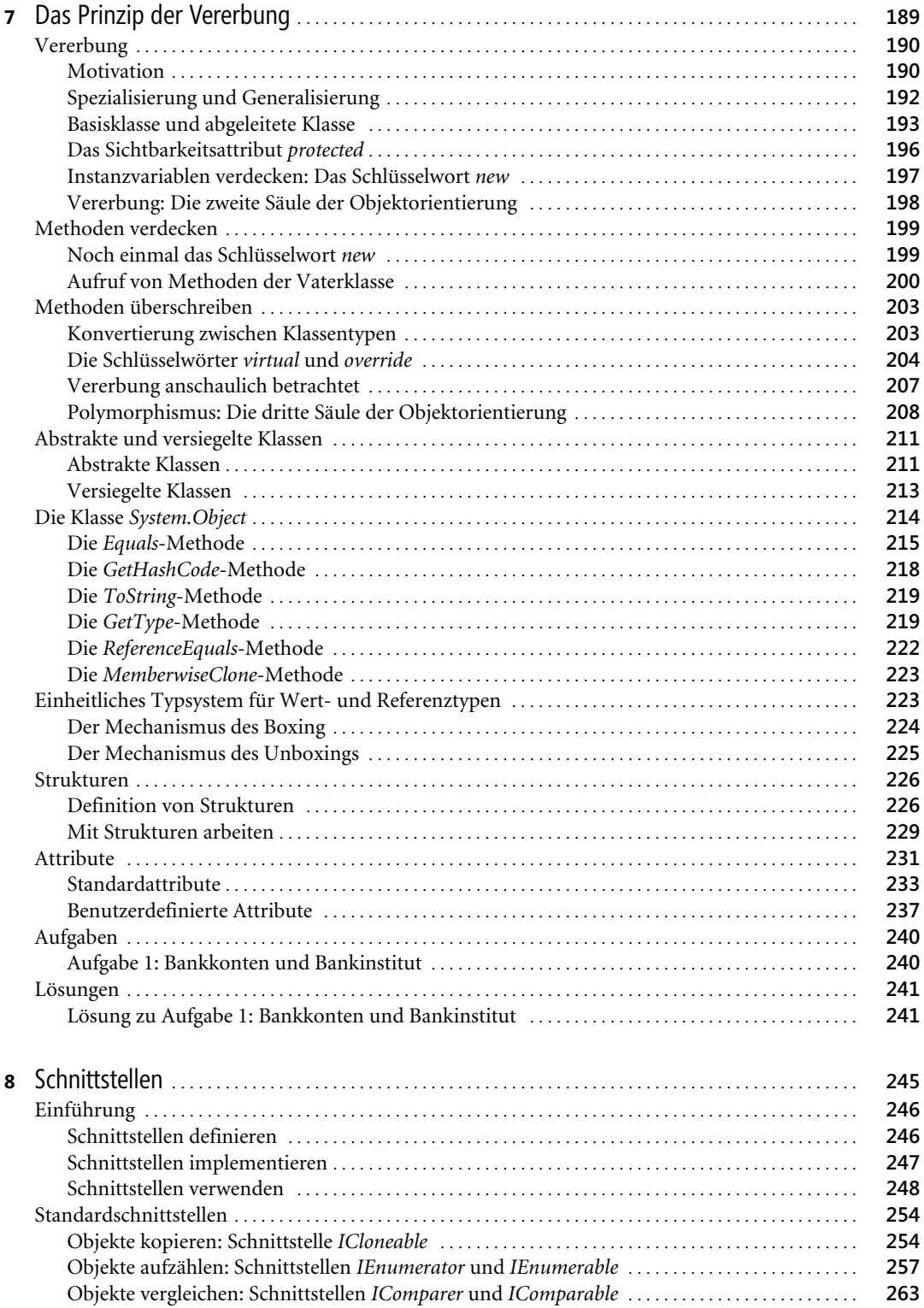

Peter Loos, Objektorientiertes Programmieren in Visual C#, © 2006 Microsoft Press Deutschland, ISBN 3-86645-406-6

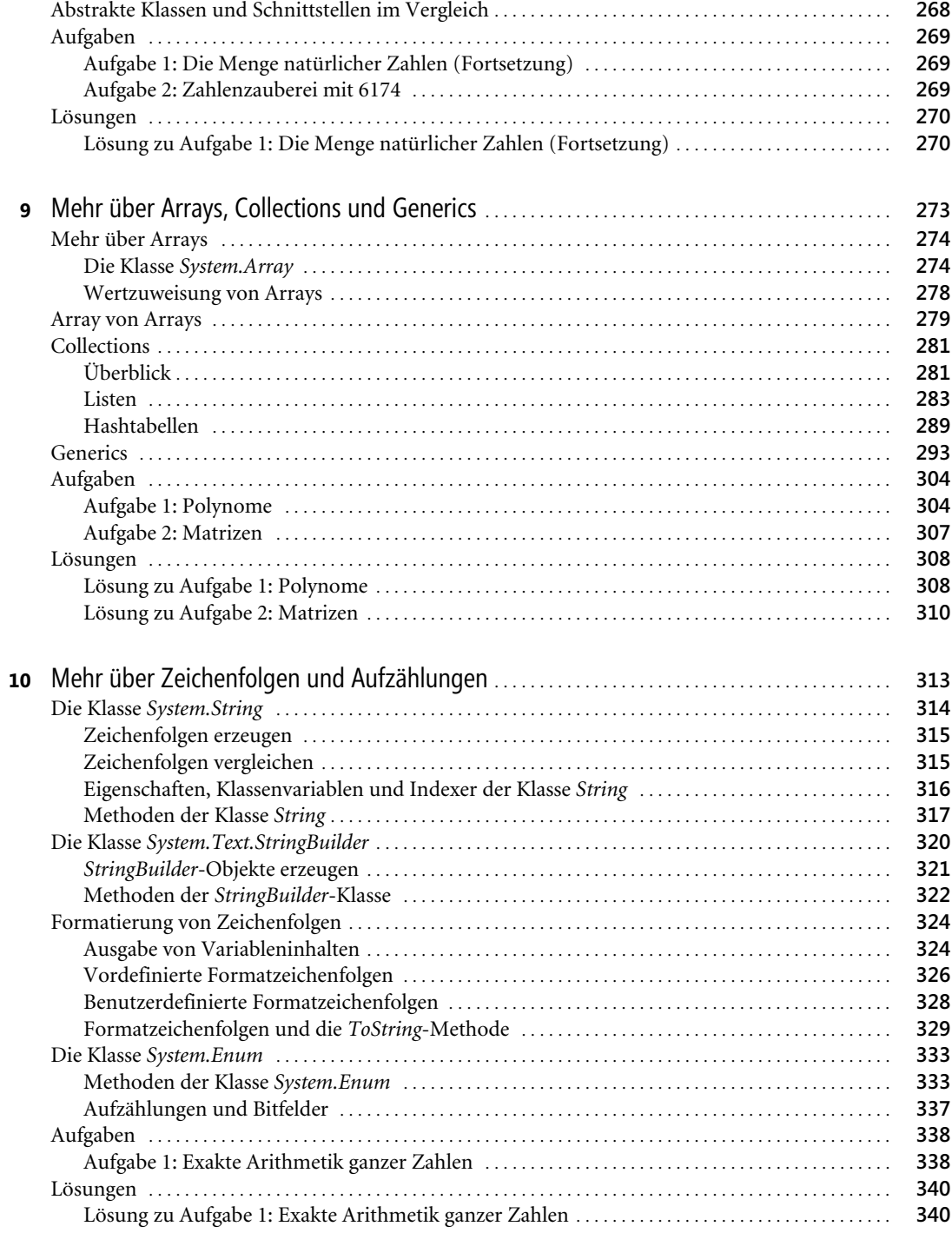

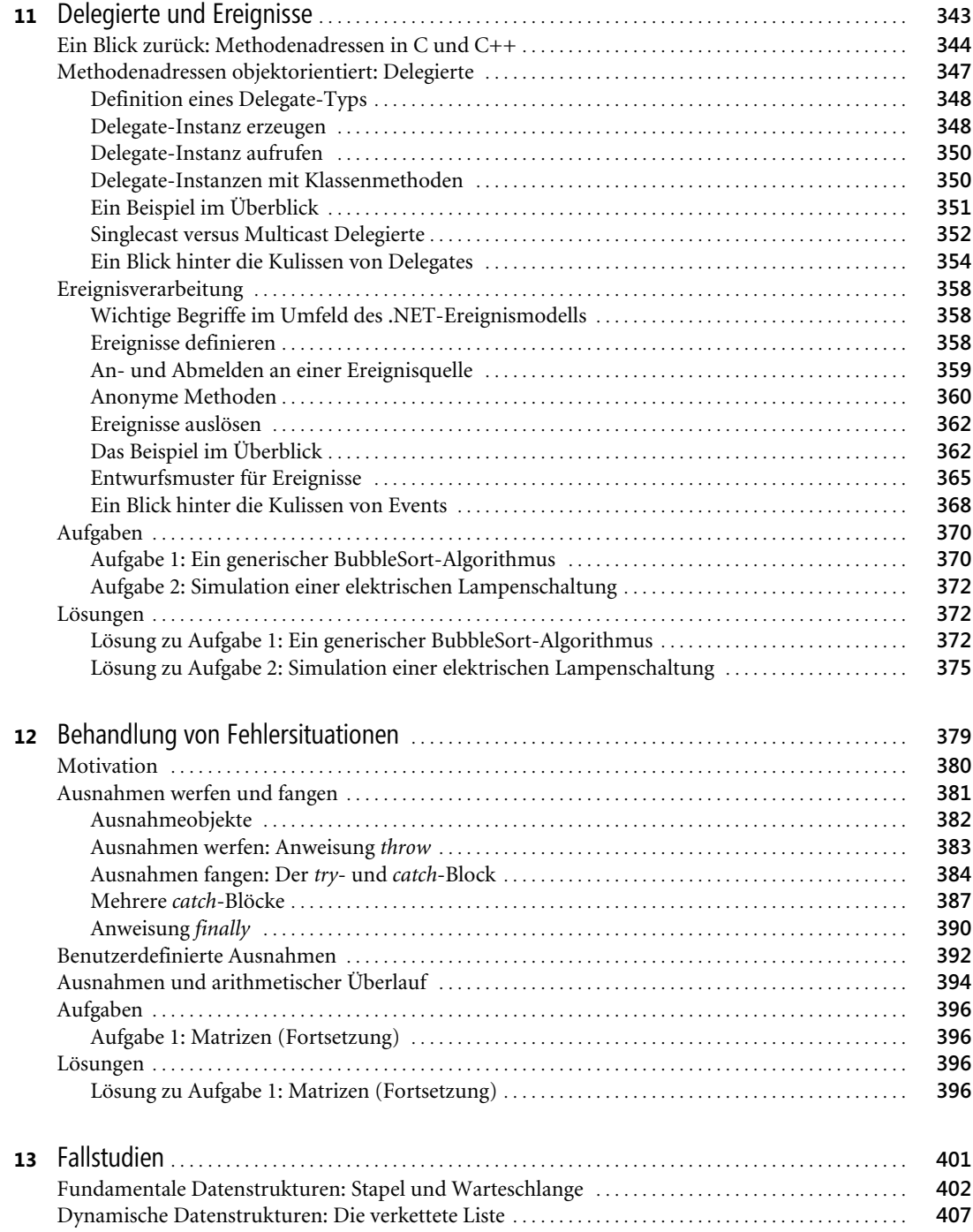

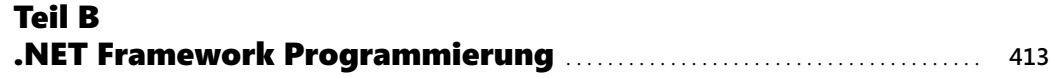

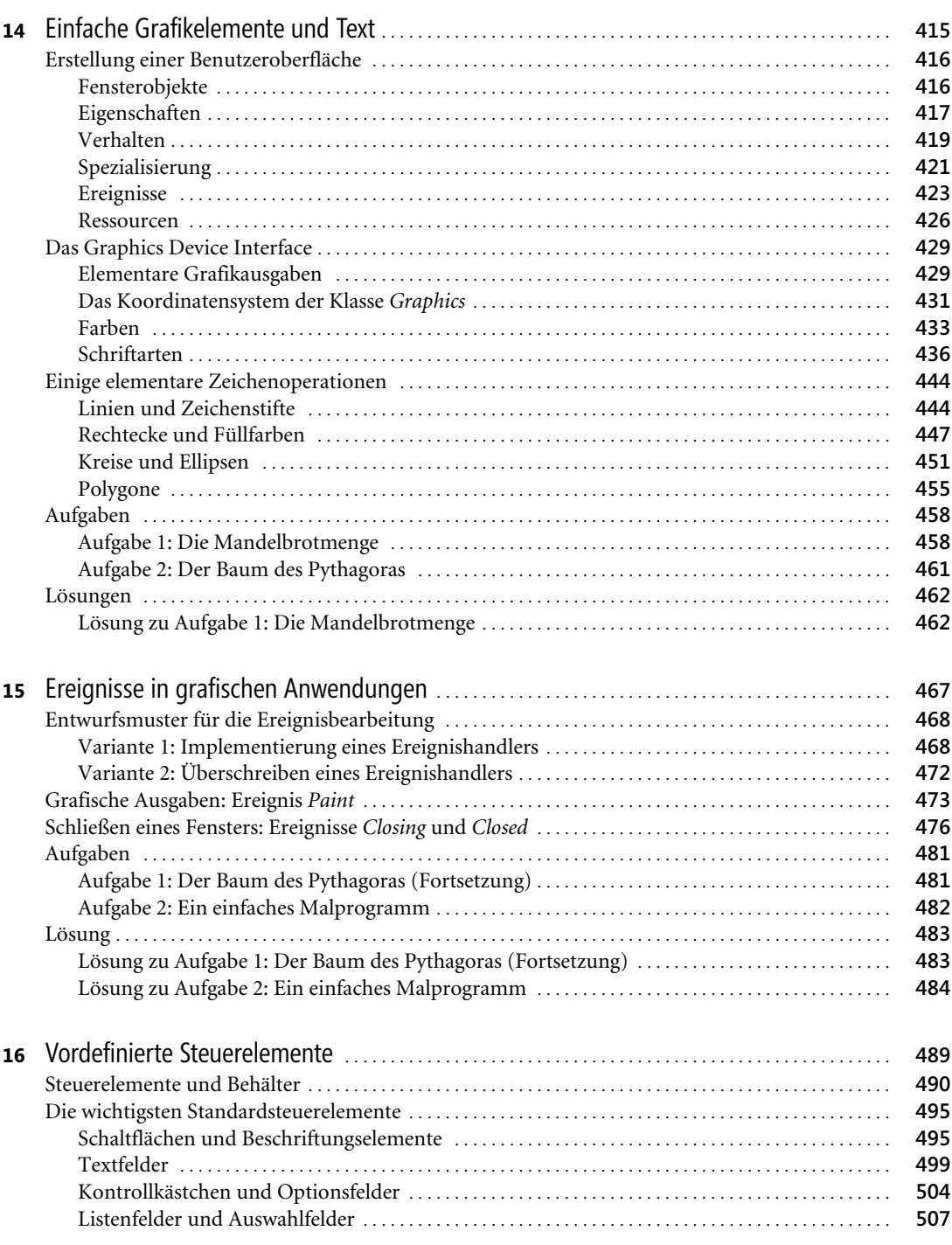

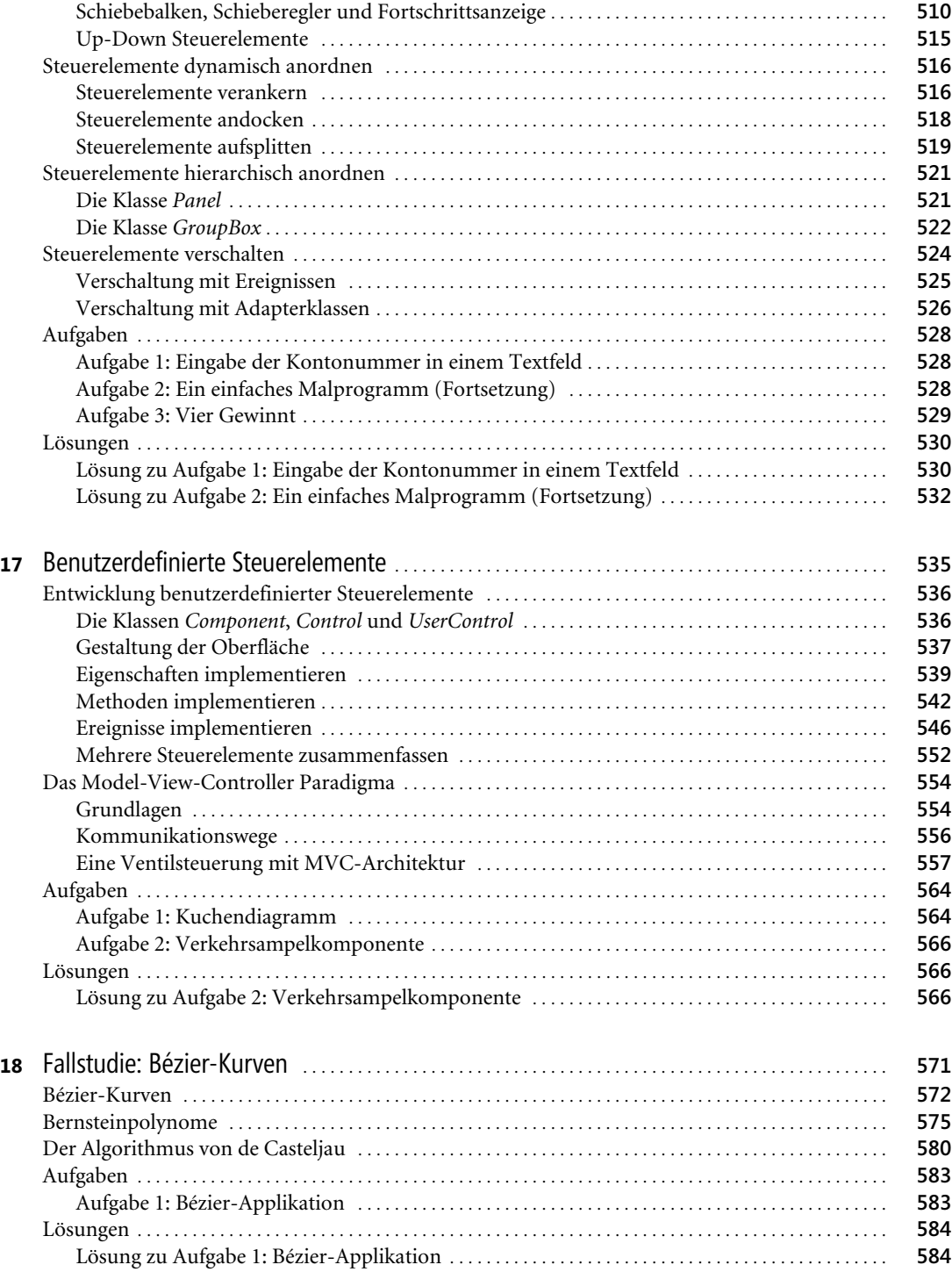

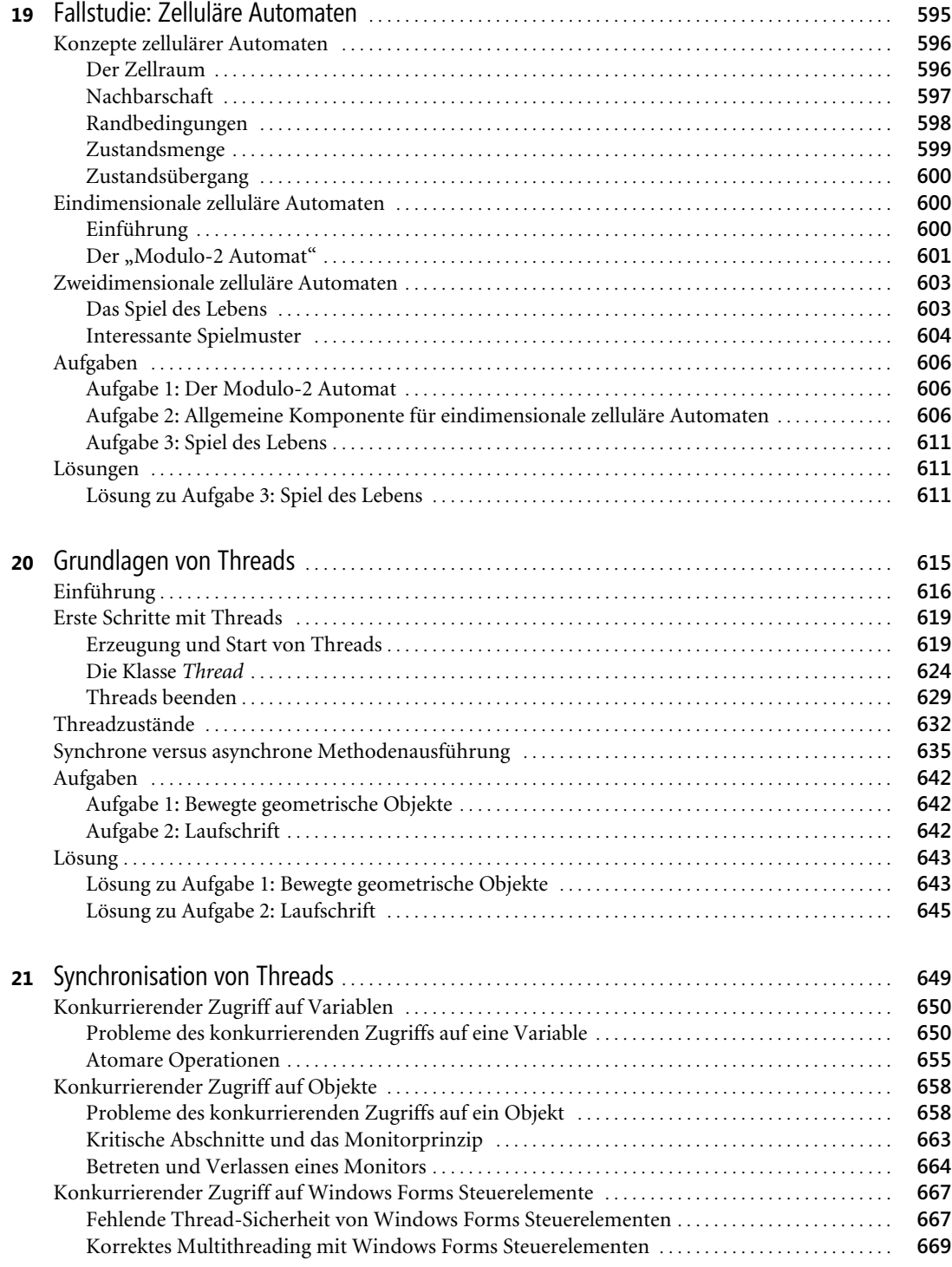

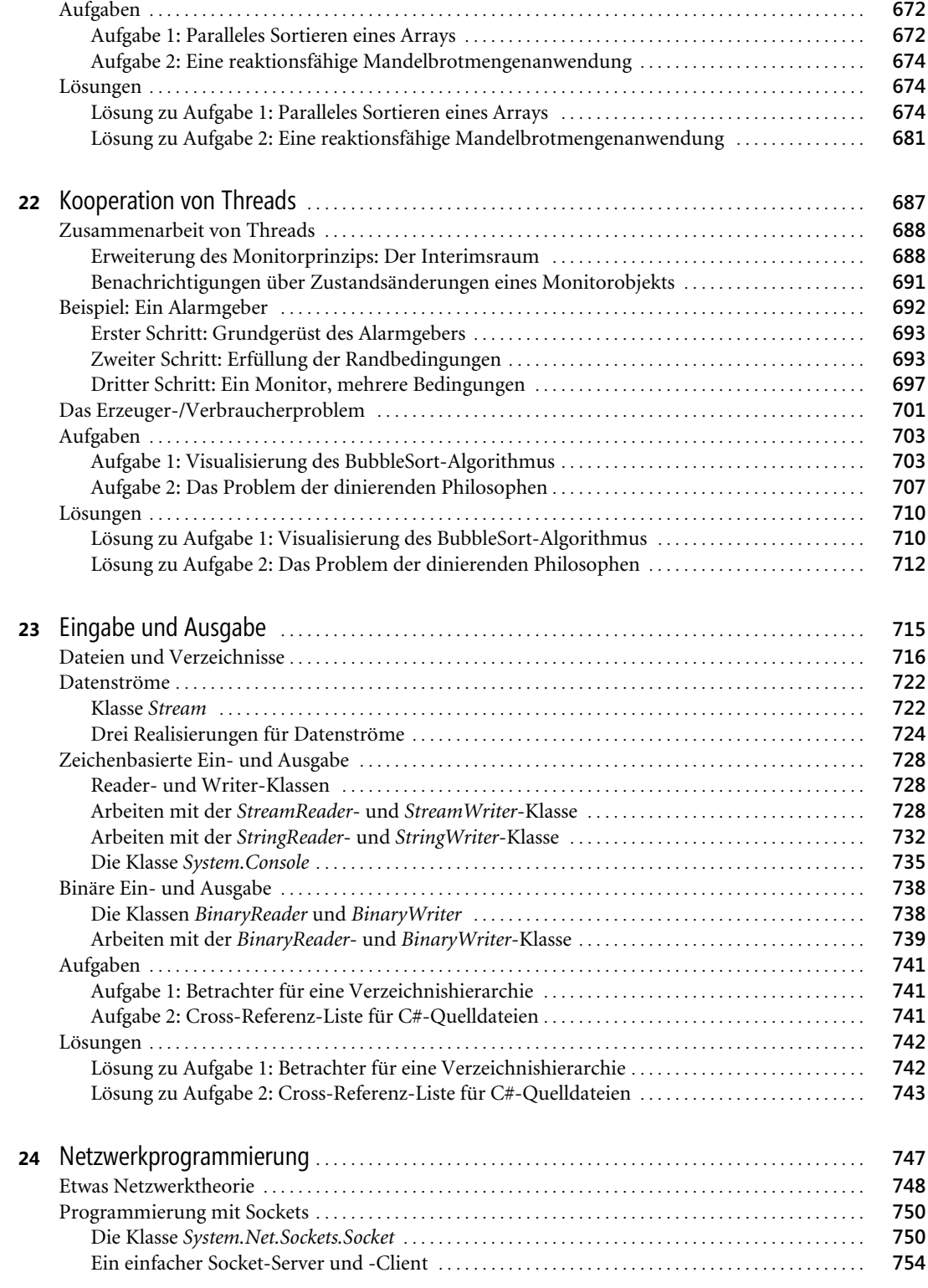

Peter Loos, Objektorientiertes Programmieren in Visual C#, © 2006 Microsoft Press Deutschland, ISBN 3-86645-406-6

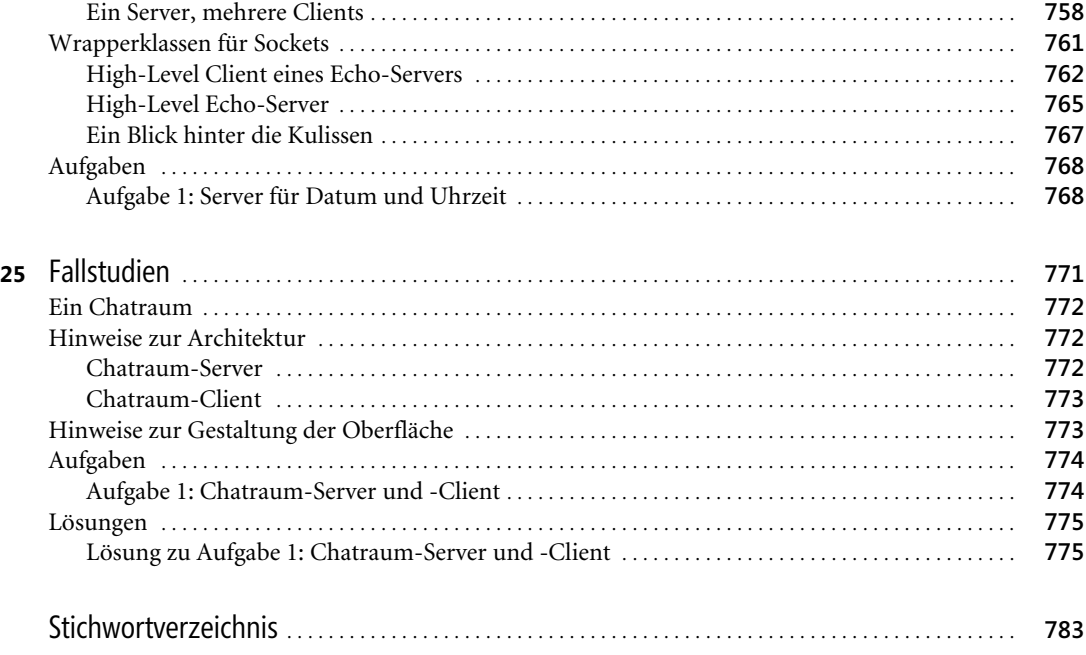

Peter Loos, Objektorientiertes Programmieren in Visual C#, @ 2006 Microsoft Press Deutschland, ISBN 3-86645-406-6